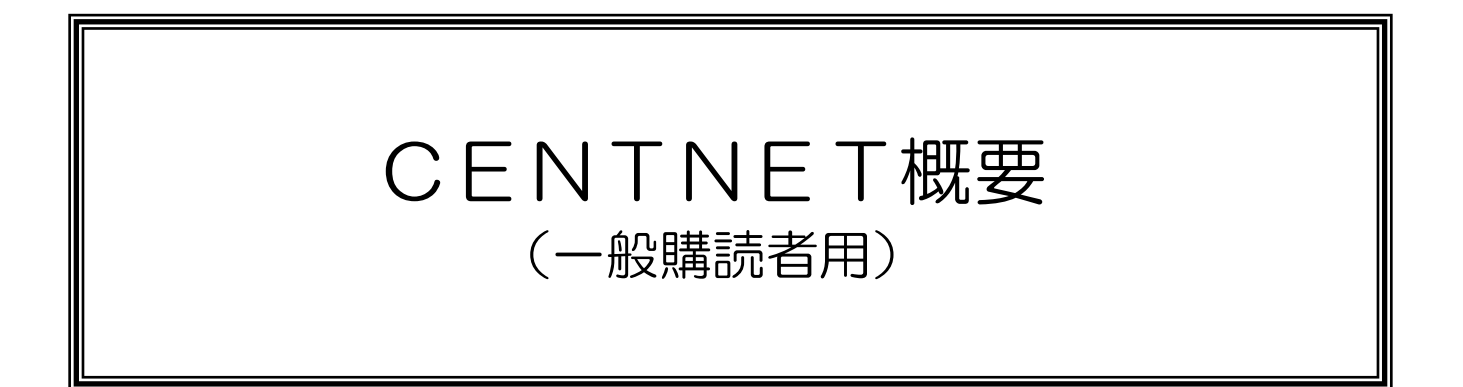

## 2023 年7月 株式会社名古屋証券取引所

目 次

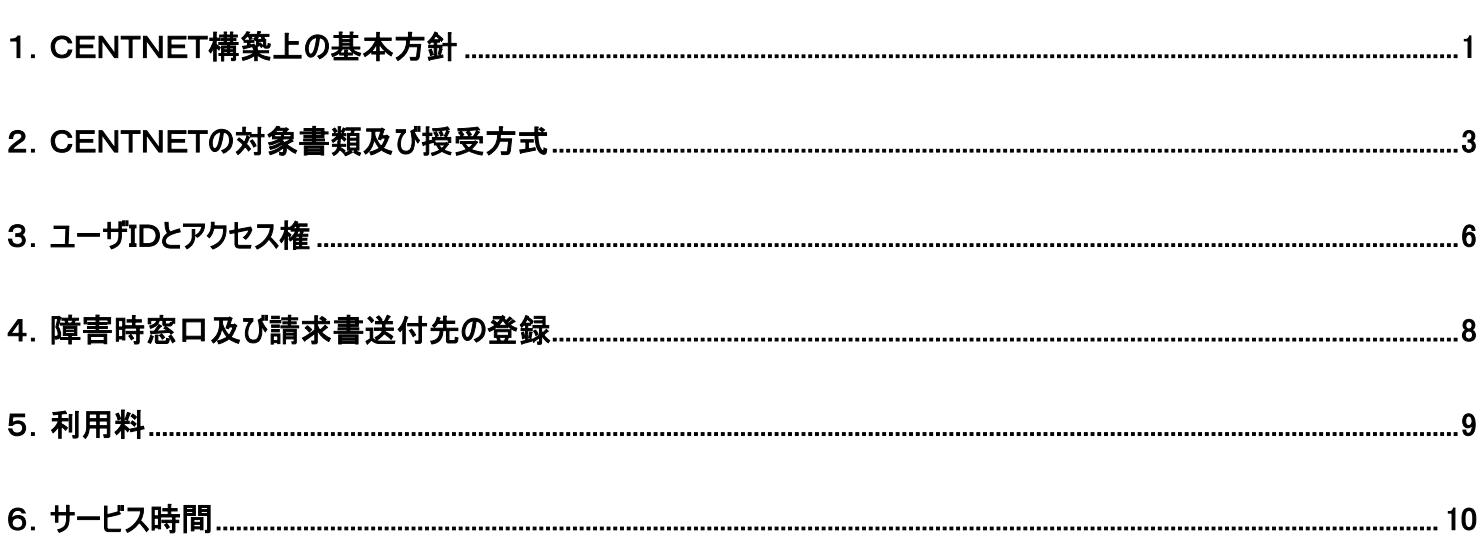

- 1.CENTNET構築上の基本方針
	- (1)インターネット接続とブラウザ(Microsoft Edge・Google Chrome 推奨)を利用して情報を授受します。
	- (2)ユーザIDとパスワードによるユーザ認証を行います。
	- (3)シングルログインにより不正な同時ログインを監視します。
	- (4)ユーザ認証とSSL暗号化(2048ビット)によりセキュリティを確保します。

# CENTNET概念図

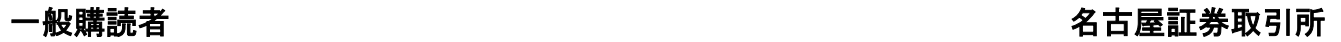

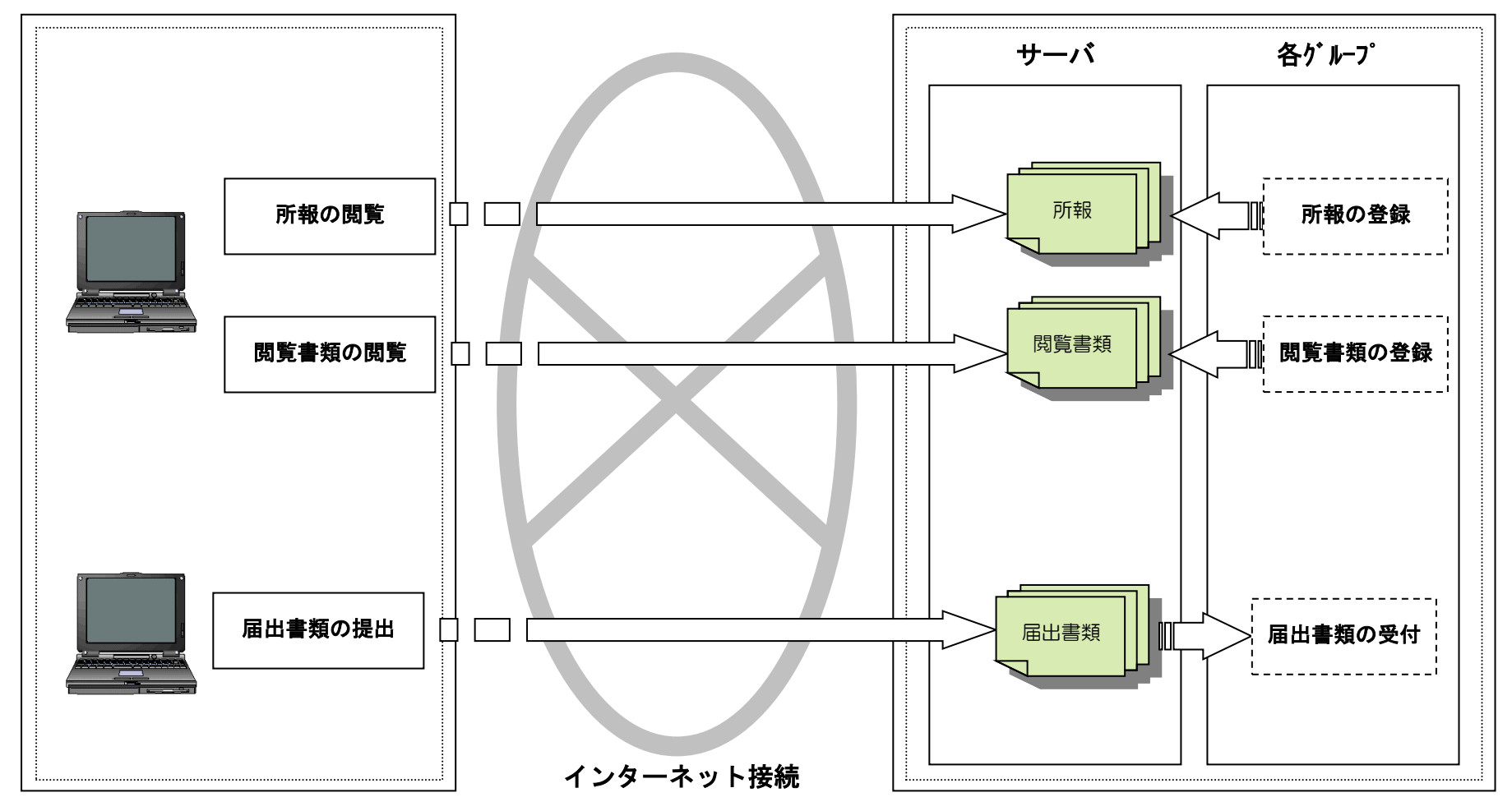

## 2.CENTNETの対象書類及び授受方式

(1)所報

所報を電子化し公開します(本文:HTMLファイル、添付ファイル:PDFファイル等)。

定時点(1日1回、9:00)及び随時に公開します。

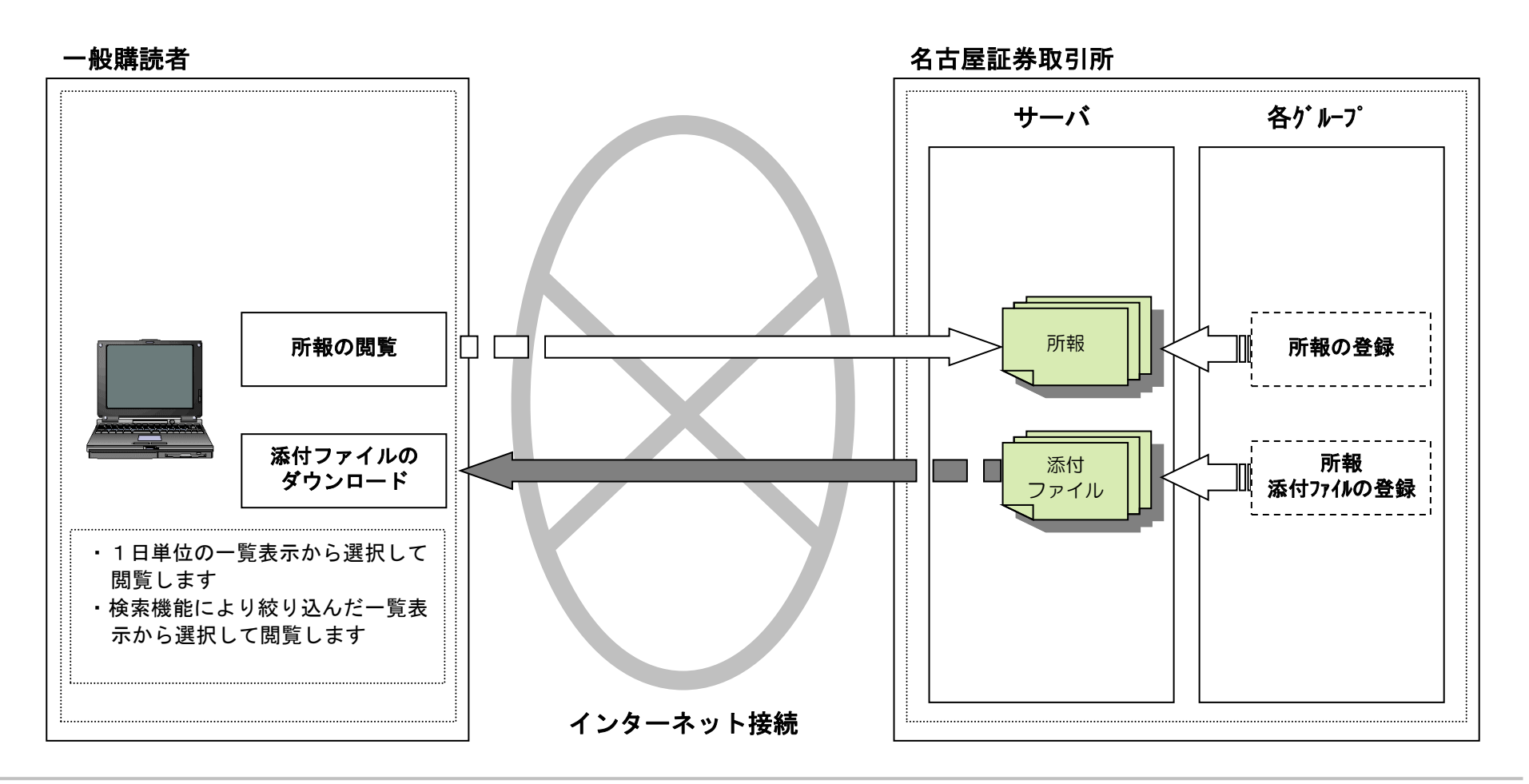

### (2)閲覧書類

各種閲覧書類を電子化し公開します(主にPDFファイル)。

一般購読者 **スキャン おおとこ こうしょう こうしょう おおとこ あまい こうしょう おおおお 名古屋証券取引所** サーバ 各グループ 閲覧書類の閲覧 ■閲覧書類 | | | | | | | | 閲覧書類の登録 閲覧書類の T ダウンロード ・1日単位の掲載一覧表示から選択 して閲覧します ・書類毎の履歴一覧表示(当日分を 含む)から選択して閲覧します インターネット接続

(3)届出書類

CENTNETに関する各種届出書類をCENTNET上で提出していただきます(Word等)。

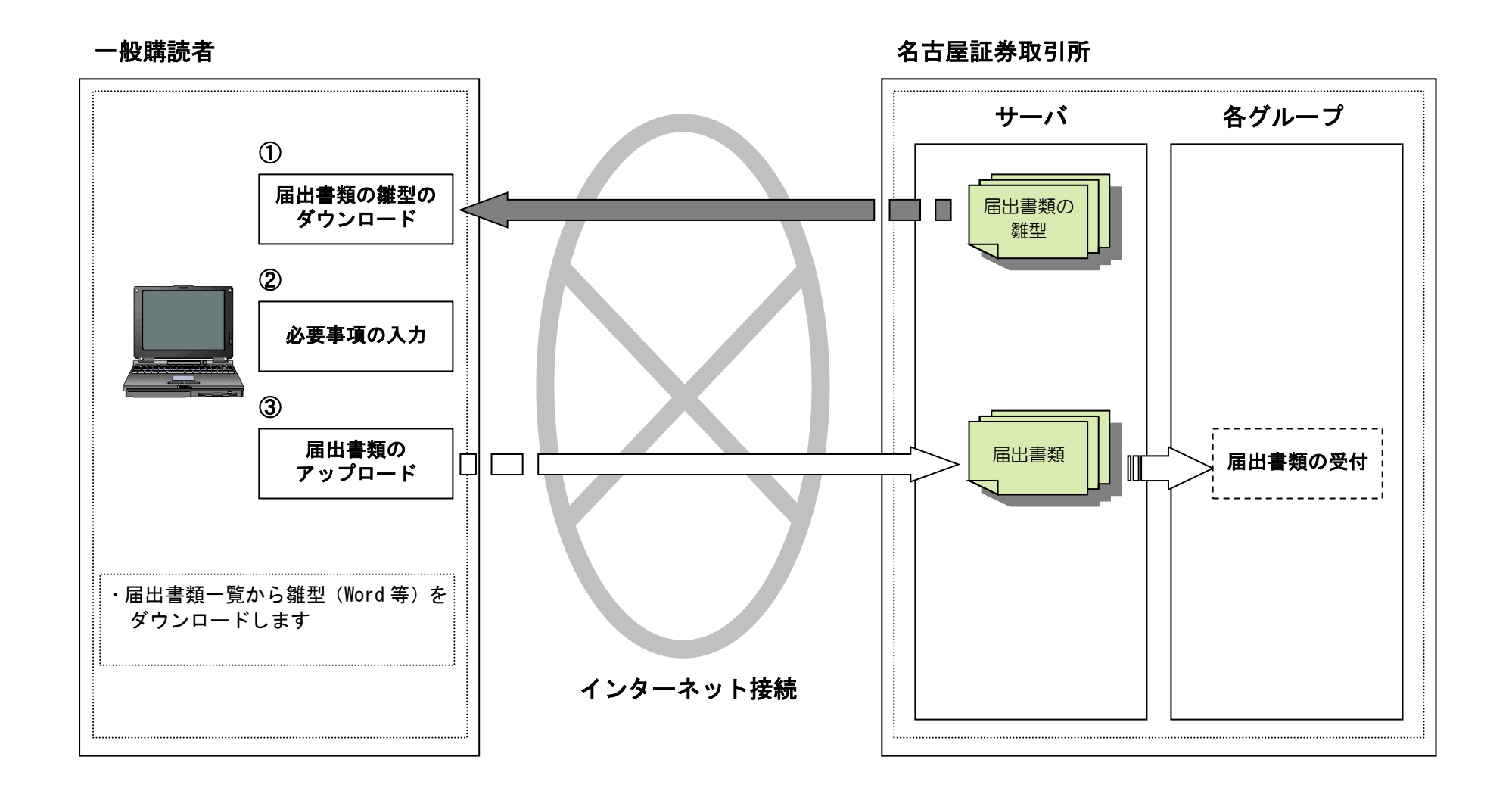

### 3.ユーザIDとアクセス権

### (1)ユーザの種類

CENTNETのユーザの種類には、「サイト管理者」と「一般利用者」の2種類があります。

※ユーザIDを1つしか利用しない場合は、自動的にサイト管理者となります。

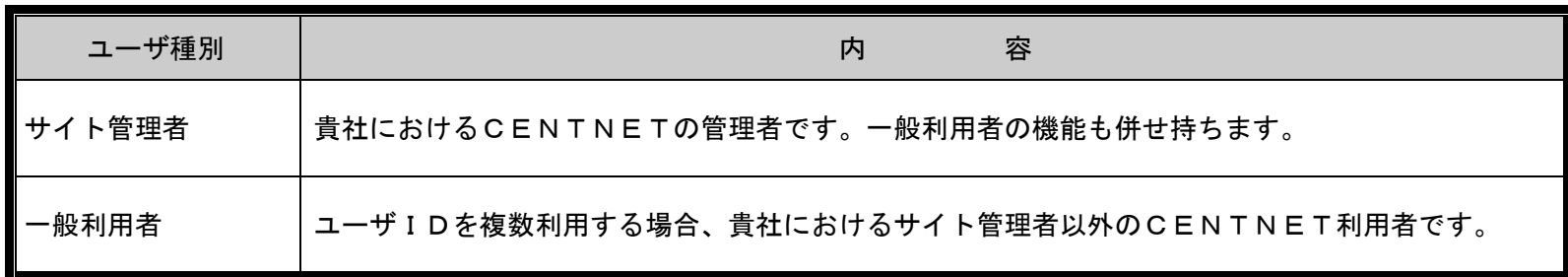

### (2)サイト管理者の役割

- サイト管理者は、一般利用者の機能に加え、以下の役割を行います。
	- ①アクセス権の設定・変更(後述(3)参照)
	- ②利用者情報の設定・変更(後述(4)参照)
	- ③ユーザIDの追加・削除(後述(5)参照)
	- ④CENTNETに関する各種届出の手続き(後述(6)参照)
- 各社1~2名のサイト管理者をご登録ください。

#### (3)アクセス権の設定

アクセス権とは、閲覧書類の書類を見ることができる権利のことです。

サイト管理者は、自社のユーザID毎に書類単位でアクセス権を設定・変更できます。

※初期状態では、アクセス権が設定されていませんので、サイト管理者は各ユーザIDに権限を設定してください。

#### (4) 利用者情報について

利用者情報とは、ユーザID毎に設定するパスワード、所属部署、担当者名、電話番号等の情報のことです。

サイト管理者は、自社の全ユーザIDの利用者情報を設定・変更できます。

利用者情報を登録しておくことにより、サイト管理者は、自社のユーザIDをどこの部署の誰に割り当てたのか確認することができます。 ※ユーザIDに登録された個人情報につきましては、CENTNETの利用にかかる連絡・照会に利用させていただきます。

#### (5)ユーザIDの追加・削除について

サイト管理者は、自社のユーザIDを必要に応じて追加・削除できます。

#### (6)各種届出書類について

障害時窓口及び請求書送付先(後述4参照)の変更は、サイト管理者からの届出により、名証側で行います。 ※届出書類記載の個人情報につきましては、CENTNETの利用にかかる連絡・照会に利用させていただきます。

## 4.障害時窓口及び請求書送付先の登録

障害時窓口になる方及び請求書送信先について登録をお願いいたします。

### (1)障害時窓口の役割

障害時窓口とは、CENTNETに障害が発生した場合の運用連絡及び閲覧書類のメール送付先となります。 障害時窓口は、1社につき2名までご登録いただけます。 ※障害時窓口のメールアドレスは、個人ではなく、可能な限り部署共有のメールアドレスをご登録ください。

### (2)請求書送付先

請求書送付先の登録をお願いいたします。

## 5.利用料

### (1)基本利用料

1ユーザIDあたり月額2,000円(消費税別)

### (2)その他有料提供情報

CENTNETでは、閲覧書類の一部について別途、有料で提供しています。 詳細は、「CENTNET 導入の手引き」をご参照ください。

利用料に関するお問い合わせは、以下の連絡先へお願いします。

名古屋証券取引所 業務グループ

E メール centnet@nse.or.jp

## 6.サービス時間

### (1)稼働日

メンテナンス時を除き、通年稼働 ※メンテナンスの際は事前にお知らせいたします。

### (2)サービス時間

7:00~22:00の時間帯とします。

### (3)コールセンターの対応時間

7:45~17:40の時間帯とします。

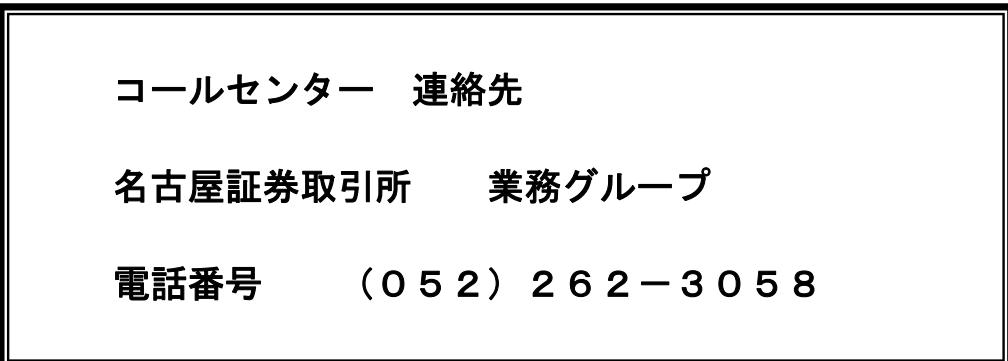